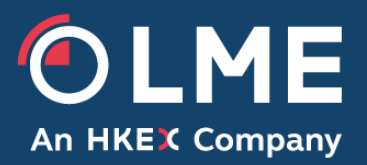

# LMEselect and LMEtrader Member User Types

Please respond to: **Trading Operations Market Operations, 0207 113 8200**

**THE LONDON METAL EXCHANGE** 10 Finsbury Square, London EC2A 1AJ | Tel +44 (0)20 7113 8888 Registered in England no 2128666. Registered office as above.

## **1 Introduction**

The LMEselect trading system and LMEtrader GUI offer a variety of different user types available for Members and their users. This document outlines the different user types and their associated privileges.

## **2 Overview**

All new account requests must be submitted by sending either the LMEselect New User Form or the LMEtrader New User Form to the Trading Operations Team [\(TradingOperations@lme.com\)](mailto:TradingOperations@lme.com), completed and signed by dedicated authorised personnel.

In LMEselect, with the use of **'Business Units'** it is possible to segregate Trader's visibility and control of orders from one another. By creating separate 'Business Units' Traders from one unit are unable to view or manage orders of traders in another unit. Those with view (Back Office) accounts placed within a 'Business Unit' are also restricted to visibility of accounts within the unit.

LMEtrader offers a similar concept but managed directly by Members, under an account hierarchy, providing them with more control of their user access and visibility.

The LME provides and supports a GUI client that is available to the Member users only. For Member clients who order route, they will access LMEselect through the use of a third party application and connect via the FIX API.

## **3 LMEselect Account Types**

Below is a brief description of each user type available to the Members and their users. This list is designed as a guide and may not contain details of all privileges and rights available to the user type.

#### **3.1 GUI Trader**

A GUI Trader has the privileges to execute orders and trades by using the LMEselect GUI client. They have visibility and control of only their own activity within the LMEselect trading system. They may also request order & trade history reports. **Short Code within the New User form: 'T'.**

#### **3.2 GUI VIP Trader**

A GUI VIP Trader has all of the privileges of a GUI Trader with the additional visibility of all orders and trades executed by other GUI Traders within their own 'Business Unit', plus the visibility of orders and trades executed by FIX users also within the 'Business Unit'. **Short Code within the New User form: 'V'.**

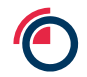

#### **3.3 Back Office 'View'**

A Back Office account provides users with a 'view only' type of access on the LMEselect trading client. The users will have no trading rights associated with this account type and it is generally used for monitoring the market and provides reconciliation purposes. This account type has visibility of all orders and trades executed by both FIX and GUI users within the 'Business Unit'. They may also request order & trade history reports. **Short Code within the New User form: 'B'.**

#### **3.4 Back Office 'Super View'**

A Super View account exists above all 'Business Units', providing the Super View user with visibility of all orders and trades carried out by FIX and GUI users, across all units. Moreover this account type provides full market visibility (the same as a Back Office account) for monitoring purposes. **Short Code within the New User form: 'S'.**

#### **3.5 VIP Supervisor**

A VIP Supervisor account exists above all 'Business Units', providing the user with visibility of all orders and trades carried out by FIX and GUI users, across all units. In addition, this account can inactivate or cancel any active orders in LMEselect placed by any FIX or GUI account. This account type has all of the privileges of a 'Super View' user. **Short Code within the New User form: 'VS'.**

#### **3.6 PTRM Manager**

A PTRM Manager account has the same visibility of the Market as a 'Super View' user; in addition to the Market visibility this account has access to the PTRM system within LMEselect. This access type can view all Pre-Trade Risk reference data related to themselves and entities that belong to them, with the privileges to also edit all PTRM reference data. **Short Code within the New User form: 'PM'.**

#### **3.7 PTRM Manager 'View'**

A PTRM Manager 'View' account has read-only access to the PTRM system and all related PTRM reference data. This account cannot edit any PTRM reference data. **Short Code within the New User form: 'PMR'.**

#### **3.8 FIX Trader**

A FIX Trader account uses a third party ISV application to connect to the LMEselect API which facilitates order placement and trading. This account is placed within a 'Business Unit' but only has visibility and control of its own orders and trades. **Short Code within the New User form: 'FT'.**

#### **3.9 LMEtrader FIX Connection**

The LMEtrader GUI requires a FIX connection to connect to the LMEselect API, which facilitates order placement and trading. This account is placed within a 'Business Unit' but only has visibility and control

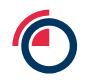

of its own orders and trades. Trading Operations will subsequently add the FIX connection to the Connections section of LMEtrader, **Short Code within the New User form: 'FL'.**

#### **3.10 FIX Drop Copy**

A FIX Drop Copy account subscribes to a real time data feed from the LMEselect system which contains all order and trades associated with the individual Member and its users. This account type may request order and trade history reports across all 'Business Units' and is used for reconciliation purposes. **Short Code within the New User form: 'DC'.**

#### **3.10.1 FIX Drop Copy (Unit Specific)**

A FIX Drop Copy Unit Specific account subscribes to a real time data feed from the LMEselect system which contains all orders and trades associated with the individual Member within the specified 'Business Unit'. This account type may request order and trade history reports from its own unit and is used for reconciliation purposes. **Short Code within the New User form: 'DCU'.**

#### **3.11 CTS FIX PTRM Manager**

A FIX PTRM Manager account uses a third party ISV application to connect to the LMEselect PTRM API. This account can view all PTRM reference data related to themselves and entities that belong to them, as well as the ability to edit the Member's PTRM reference data. **Short Code within the New User form: 'FPM'.**

#### **3.12 CTS FIX PTRM Manager 'View'**

A FIX PTRM Manager View account uses a third party ISV application to connect to the LMEselect PTRM API. This account can view all PTRM reference data related to themselves and entities that belong to them but cannot edit the Member's PTRM reference data. **Short Code within the New User form: 'FMR'.**

### **4 LMEtrader Account Types**

LMEtrader provides Members with the ability to manage their own user structure and groupings with the use of an account hierarchy. Please refer to the LMEtrader Onboarding Guide for further information on how this works. Below is a brief description of each user type available to the Members and their users. This list is designed as a guide and may not contain details of all privileges and rights available to the user type.

#### **4.1 LMEtrader Trade Admin**

The Trade Admin user can be allocated to any point on the account hierarchy, to create and manage accounts, and allocate users to those accounts. **Short Code within the New User form: 'TA'.**

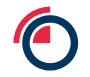

#### **4.2 LMEtrader Risk Admin**

The Risk Admin user can be allocated to any point on the account hierarchy to manage local limits for an account or set of accounts. Please be aware that on version 9, the Exchange level limits are still managed within LMEselect by a PTRM Manager. **Short Code within the New User form: 'RA'.**

#### **4.3 LMEtrader Full Admin**

The Full Admin user can be allocated to any point on the account hierarchy, and can manage both accounts, users and local risk limits. **Short Code within the New User form: 'FA'.**

#### **4.4 LMEtrader Trader**

A Trader user has the privileges to execute orders and trades by using the LMEtrader GUI. They have visibility and control of orders and trades placed on the accounts they have access to within the hierarchy. **Short Code within the New User form: 'GT'.**

#### **4.5 LMEtrader Back Office 'View'**

A Back Office account provides users with a 'view only' type of access on the LMEtrader GUI. The users will have no trading rights associated with this user type, which is generally used for monitoring the market and reconciliation purposes. This account type has visibility of all orders and trades placed on the accounts they have access to within the hierarchy. **Short Code within the New User form: 'GB'.**

#### **4.6 LMEtrader Supervisor**

A VIP Supervisor user has the same 'view only' access as the Back Office user, with the additional ability to cancel any active orders placed on the accounts they have access to within the hierarchy. **Short Code within the New User form: 'GS'.**

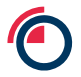

## **5 Appendix**

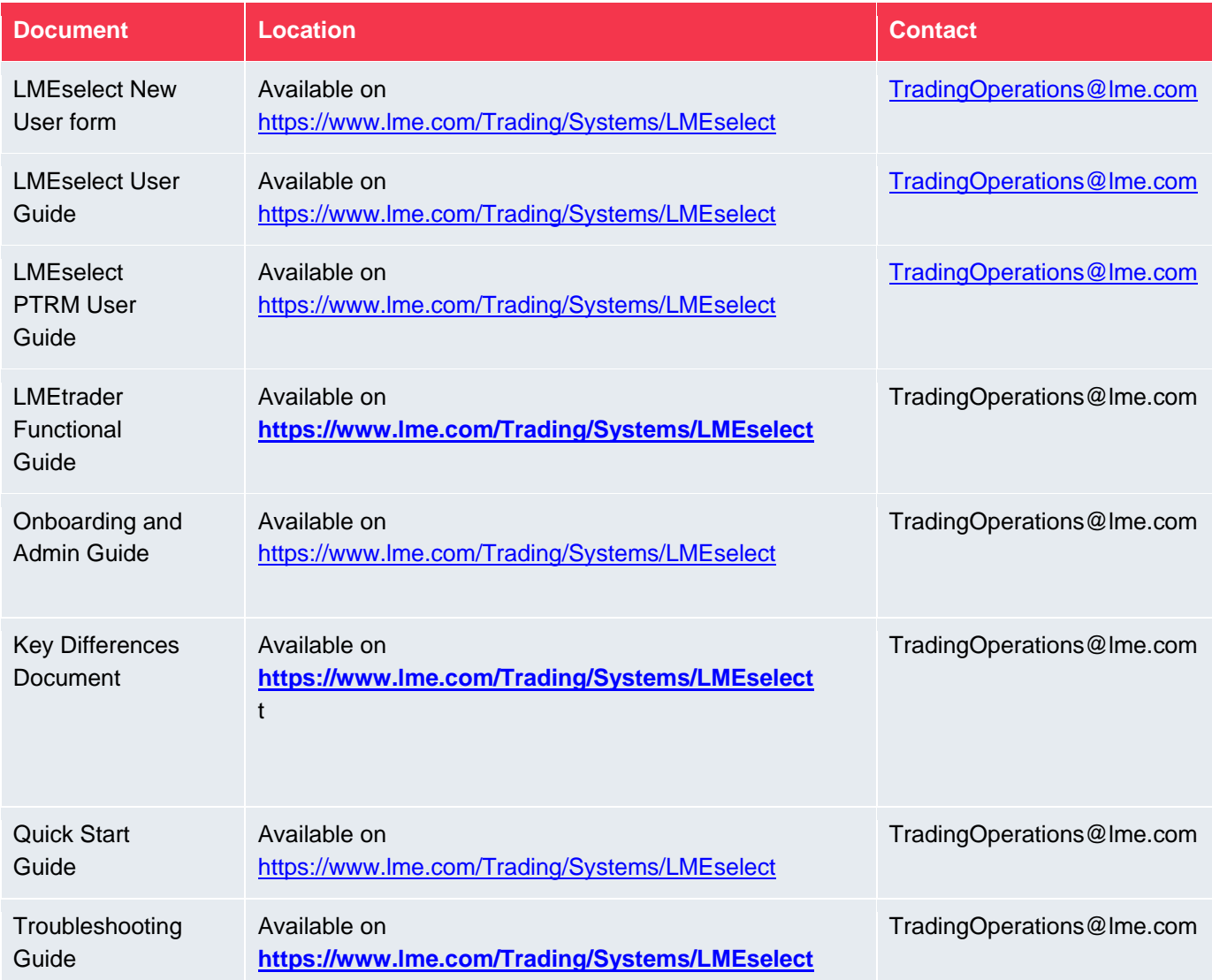